**Kontaktformular**

## **Anfahrt zur PC-Welt**

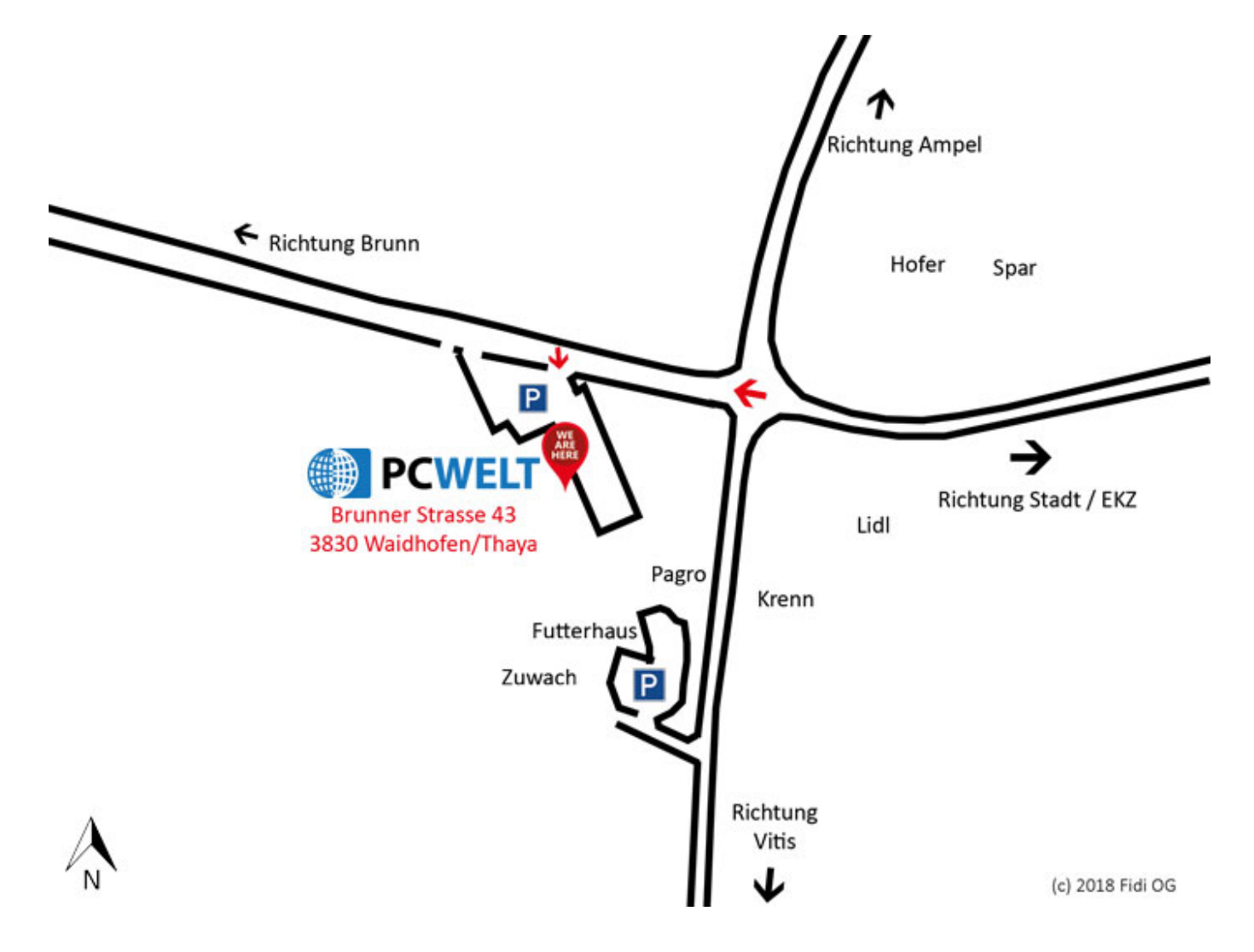

## **Wo sind wir zu finden?**

function gmap1\_allow() { document.cookie = 'dlh\_googlemaps=ok; max-age=31536000 ; path=/'; var  $massSc = document.createElement('script): mapsSrc.tvpe = 'text/iavaseript': mapsSrc.src =$ 'https://maps.googleapis.com/maps/api/js?key=&language=de'; document.getElementsByTagName('head')[0].appendChild(mapsSrc); window.setTimeout("gmap1\_initialize()", 500); } function gmap1\_initialize() { if(!window.google){ return false;  $\}$  var gmap1 Options =  $\{$  zoom: 10, center: new google.maps.LatLng(48.811251,15.266618), mapTypeId: google.maps.MapTypeId.ROADMAP , draggable: true , disableDoubleClickZoom: true , scrollwheel: false , mapTypeControl: true , mapTypeControlOptions: { style: google.maps.MapTypeControlStyle.DEFAULT , position: google.maps.ControlPosition.TOP\_RIGHT , mapTypeIds: [ google.maps.MapTypeId.HYBRID ,google.maps.MapTypeId.ROADMAP ,google.maps.MapTypeId.SATELLITE ,google.maps.MapTypeId.TERRAIN ] } , overviewMapControl: false , streetViewControl: true , streetViewControlOptions: { position: google.maps.ControlPosition.TOP\_LEFT } , rotateControl: true , rotateControlOptions: { position: google.maps.ControlPosition.TOP\_LEFT } , panControl: true , panControlOptions: { position: google.maps.ControlPosition.TOP\_LEFT } , zoomControl: true , zoomControlOptions: { style: google.maps.ZoomControlStyle.DEFAULT, position: google.maps.ControlPosition.TOP\_LEFT } , scaleControl: true, scaleControlOptions: { position: google.maps.ControlPosition.BOTTOM\_LEFT } }; google.maps.event.addDomListener(window, 'resize', function() { var center = gmap1.getCenter(); google.maps.event.trigger(gmap1, 'resize'); gmap1.setCenter(center); }); var gmap1 = new google.maps.Map(document.getElementById("dlh\_googlemap\_1"), gmap1\_Options); var gmap1\_markers  $=$  []; var gmap1\_0\_marker = new google.maps.Marker( $\{$  position: new google.maps.LatLng(48.8110909,15.2665893) , map: gmap1 , icon: new google.maps.MarkerImage('https: //chart.googleapis.com/chart?chst=d\_map\_pin\_letter&chld=%E2%80%A2|ffffff', new google.maps.Size(21,34) , new google.maps.Point(0,0) , new google.maps.Point(10,34)) , shadow: new google.maps.MarkerImage('https://chart.googleapis.com/chart?chst=d\_map\_pin\_shadow' , new google.maps.Size(40,37) , new google.maps.Point(0,0) , new google.maps.Point(12,35)) , title:"Location" , zIndex: 1 }); if(typeof gmap1\_markers === 'undefined'){ var gmap1\_markers = []; } gmap1\_markers.push(gmap1\_0\_marker); if(window.gmap1\_dynmap){ gmap1\_dynmap(gmap1); } } if(window.addEvent) { window.addEvent('domready', function() { gmap1\_initialize(); }); } else if(typeof jQuery == "function") { jQuery(document).ready(function(){ gmap1\_initialize(); }); } else { window.setTimeout("gmap1\_initialize()", 500); }